**Basic Coding Set** 

Primary School Level

Basic – Card 1: Say Hello!

Scratch

```
say Hello! for 2 secs
```

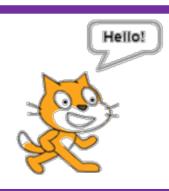

EduBlocks

```
import time
print(' Hello! ')
time.sleep( 2 )
```

```
[Starting]
Hello!
[Program complete]
```

3 1

```
import time
print("Hello!")
time.sleep(2)
```

Hello!

Need help Getting Started? Check out our website:

#### Basic - Card 2: Ask a Question

Scratch

```
ask What is your name? and wait
say join Hello answer
```

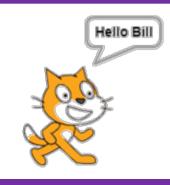

EduBlocks

```
name = (input("What is your name?"))
print( "Hello " + name )
```

```
[Starting]
What is your name? Bill
Hello Bill
[Program complete]
```

Pytho 1

```
name = input("What is your name?")
print("Hello " + name)
Hello Bill
```

Need help Getting Started? Check out our website:

#### Basic - Card 3: Variables

Scratch

```
set score ▼ to 5
say score
```

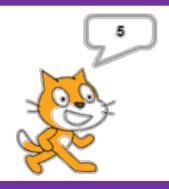

EduBlocks

```
score = 5
print( score )
```

```
[Starting]
5
[Program complete]
```

3 5

```
score = 5
print(score)
```

5

Need help Getting Started? Check out our website:

#### Basic – Card 4: Character Count

Scratch

```
set characters v to length of Hello!

say characters
```

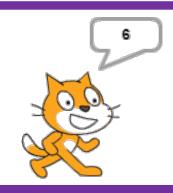

EduBlocks

```
characters = (len("Hello!"))
print( characters )
```

```
[Starting]
6
[Program complete]
```

```
characters = len("Hello!")
print(characters)
```

6

Need help Getting Started? Check out our website:

#### Basic – Card 5: Forever Loop

Scratch

```
forever

say Hello World!

wait 1 secs
```

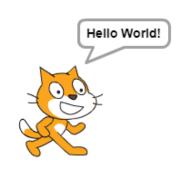

EduBlocks

```
import time
while True:

print(' Hello World! ')
time.sleep( 1 )
```

```
[Starting]
Hello World!
Hello World!
```

3 7

```
import time
while True:
   print("Hello World!")
   time.sleep(1)
```

```
Hello World!
Hello World!
```

Need help Getting Started? Check out our website:

Basic - Card 6: Dice

Scratch 1

say pick random 1 to 6

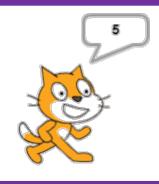

EduBlocks

print( random.randint(1,6) )

[Starting] 2 [Program complete]

3 2

import random
print(random.randint(1,6))

4

Need help Getting Started? Check out our website:

#### Basic – Card 7: Addition Calculator

Scratch

```
ask First Number and wait

set no1 v to answer

ask Second Number and wait

set no2 v to answer

say no1 + no2
```

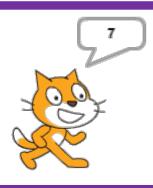

EduBlocks

```
no1 = int(input("First Number "))
no2 = int(input("Second Number "))
print( no1 + no2 )
```

```
[Starting]
First Number 2
Second Number 5
7
[Program complete]
```

vthor

```
no1 = int(input("First Number "))
no2 = int(input("Second Number "))
print(no1 + no2)
```

```
First Number 2
Second Number 5
7
```

Need help Getting Started? Check out our website:

#### **Basic - Card 8: Functions**

Scratch

```
define my_function

say Hello from a function!

when clicked

my_function
```

Hello from a function!

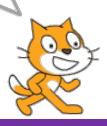

EduBlocks

```
def my_function ( ):

print(' Hello from a function ')

my_function ()
```

[Starting]
Hello from a function
[Program complete]

3 **1** 

Need help Getting Started? Check out our website:

Basic – Card 9: 10 seconds timer

Scratch

```
repeat 10

change timer v by 1

wait 1 secs

say timer
```

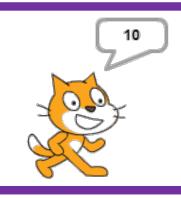

EduBlocks

```
import time
for i in range( 10 ):
   print( i )
   time.sleep( 1 )
```

```
0 5
1 6
2 7
3 8
4 9
```

vthor

Need help Getting Started? Check out our website:

#### Basic – Card 10: Happy Birthday

Scratch

```
ask What is your name? and wait

repeat 2

say Happy Birthday To You

wait 1 secs

say join Happy Birthday Dear answer

wait 1 secs

say Happy Birthday To You
```

Happy Birthday To You

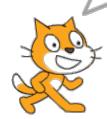

EduBlocks

```
import time

name = input("What is your name?")

for i in range( 2 ):

    print(' Happy Birthday To You ')

    time.sleep( 1 )

print( "Happy Birthday Dear " + name )

time.sleep( 1 )

print(' Happy Birthday To You ')
```

```
[Starting]
What is your name? Bill
Happy Birthday To You
Happy Birthday To You
Happy Birthday Dear Bill
Happy Birthday To You
[Program complete]
```

ython

```
import time
name = input("What is your name?")
for i in range(2):
    print("Happy Birthday To You")
    time.sleep(1)
print("Happy Birthday Dear " + name)
time.sleep(1)
print("Happy Birthday To you")
```

What is your name? Bill
Happy Birthday To You
Happy Birthday To You
Happy Birthday Dear Bill
Happy Birthday To you

Need help Getting Started? Check out our website: